## **Faq\_20130522095148**

Marco Moretti 09:55 22/05/2013

# **Table of Contents**

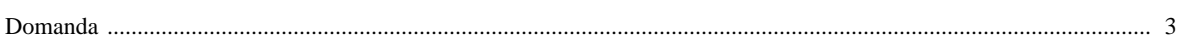

### [Domanda precedente](http://inemar.arpalombardia.it/xwiki/bin/view/FontiEmissioni/Faq_20130522094735) **[Domanda successiva](http://inemar.arpalombardia.it/xwiki/bin/view/FontiEmissioni/Faq_20130522095707)**

#### <span id="page-2-0"></span>**Domanda**

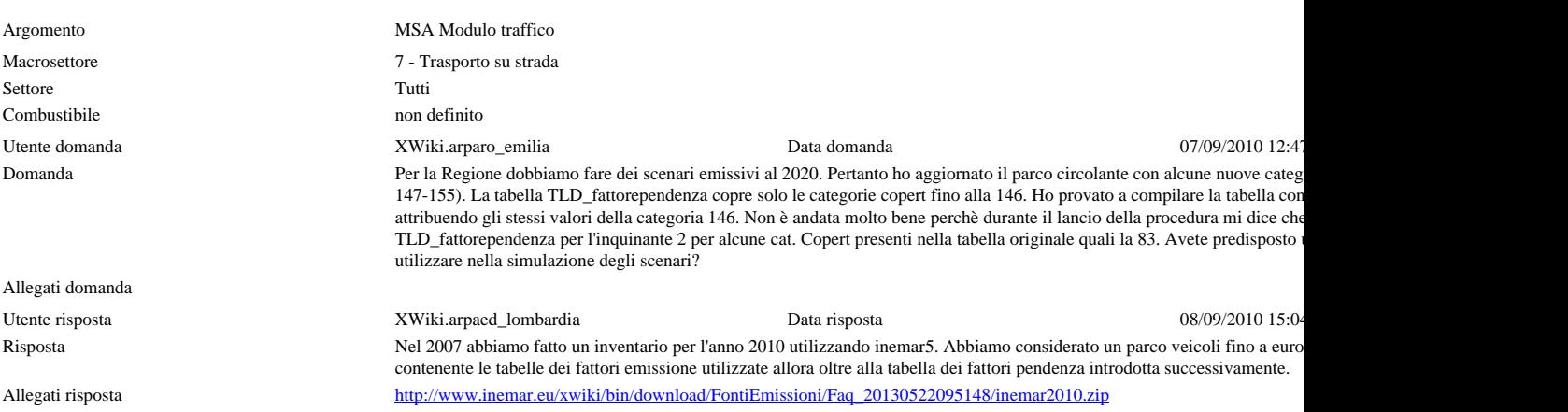